# Basi di Dati

Interrogazioni complesse (I parte)

### Basi di Dati – Dove ci troviamo?

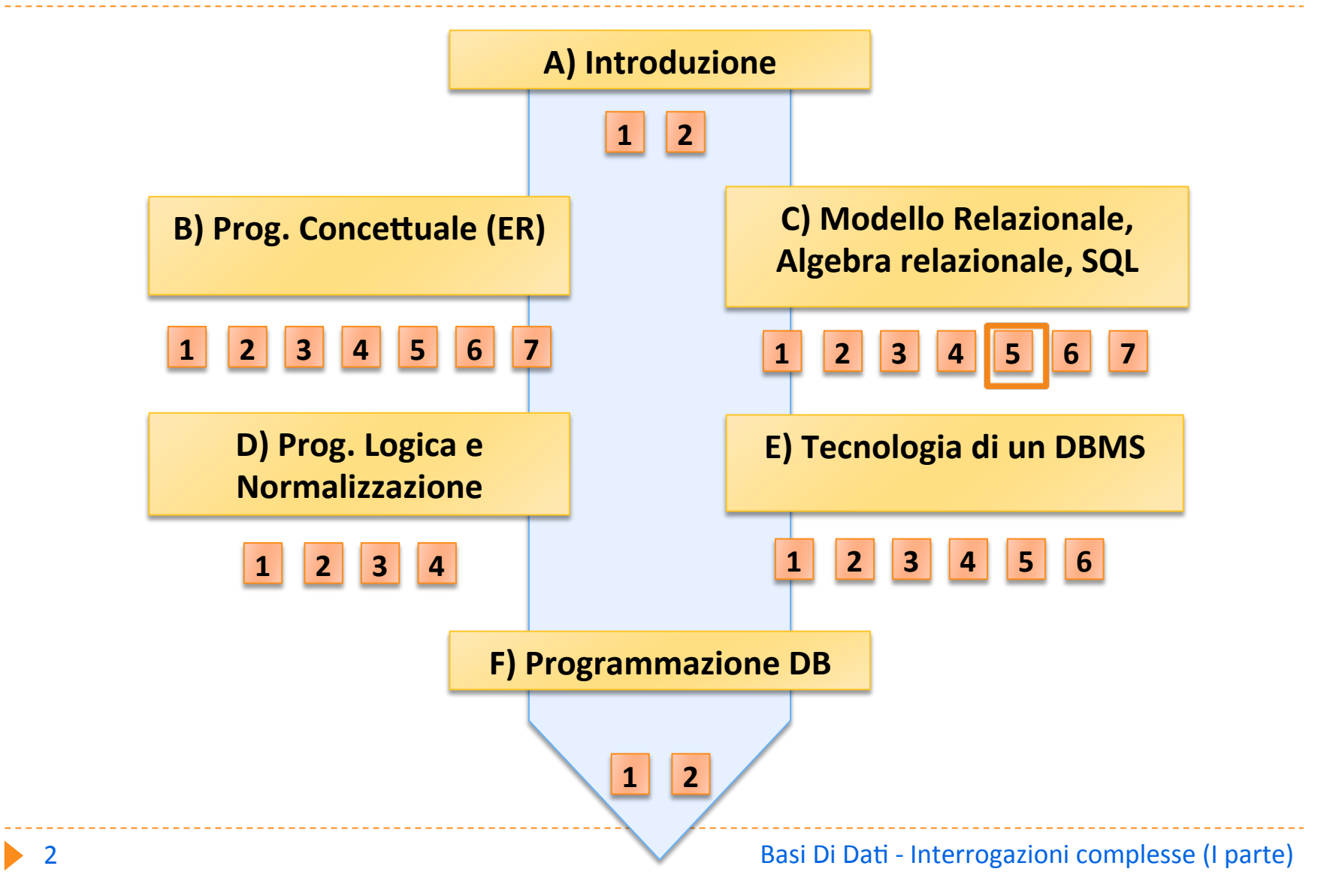

# Classificazione delle interrogazioni complesse

- Query con ordinamento
- Query con aggregazioni
- Query con raggruppamento
- **Query binarie**
- Query nidificate

# Esempio : gestione ordini

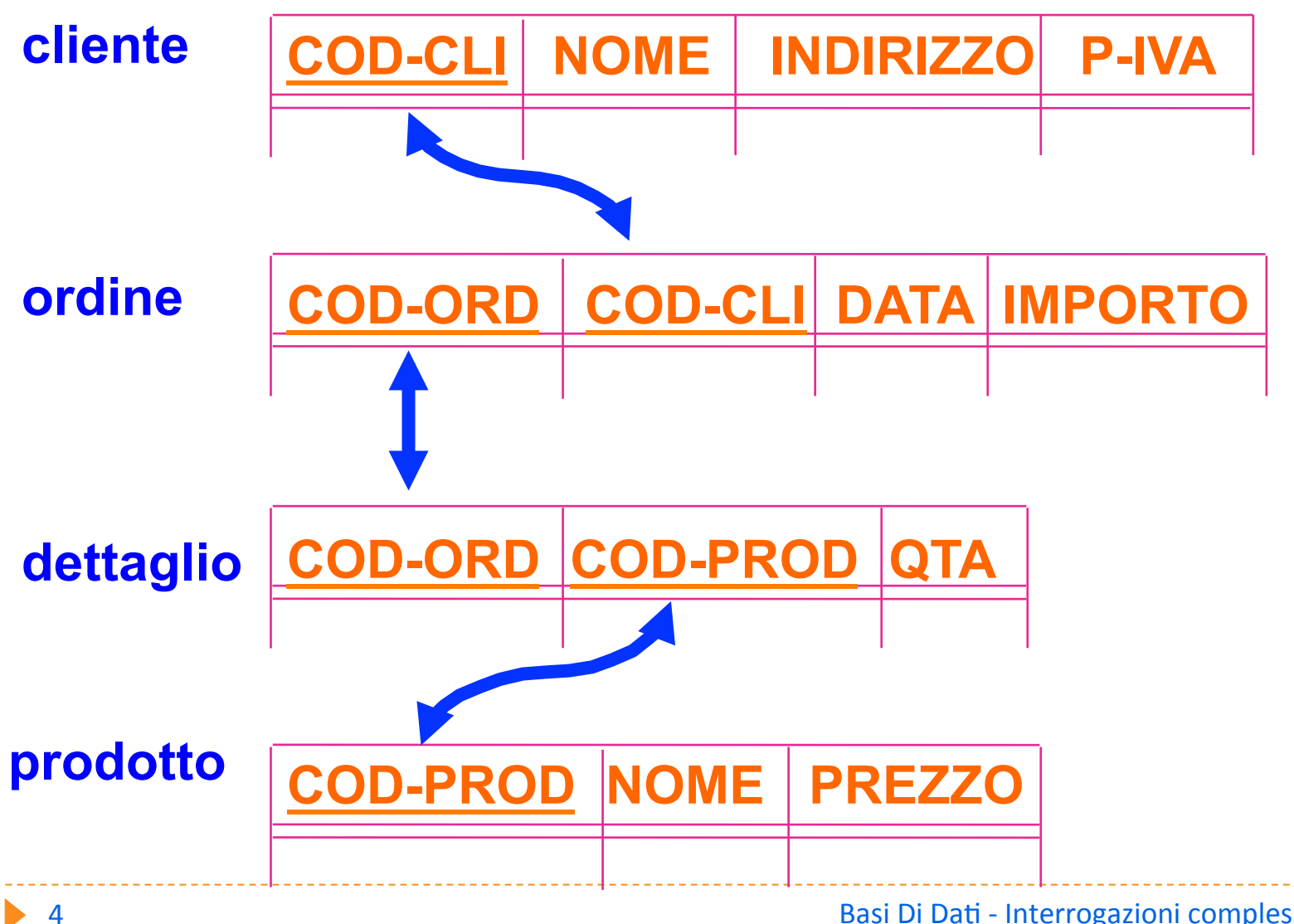

### Istanza di ordine

#### **ordine**

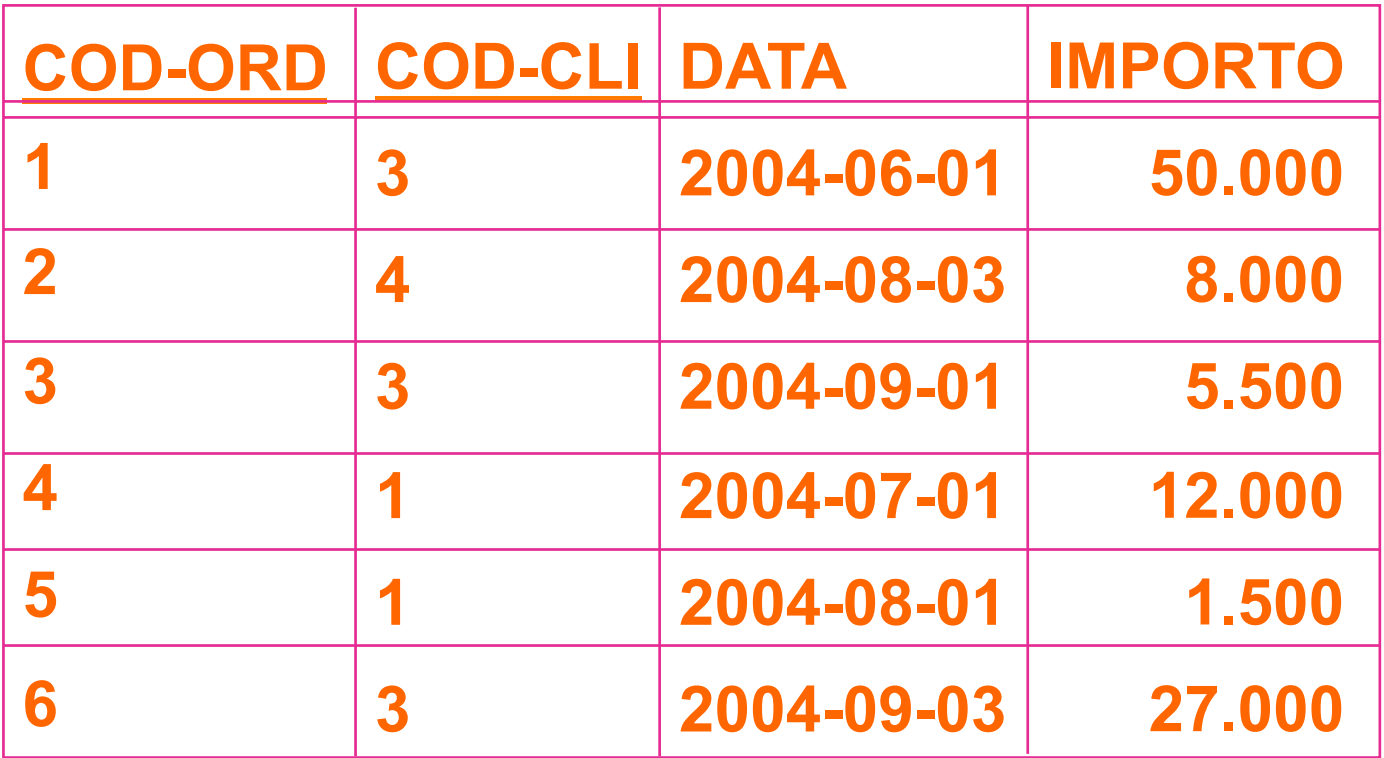

# Query con ordinamento

SELECT \* FROM ORDINE

WHERE IMPORTO < 100.000

ORDER BY DATA

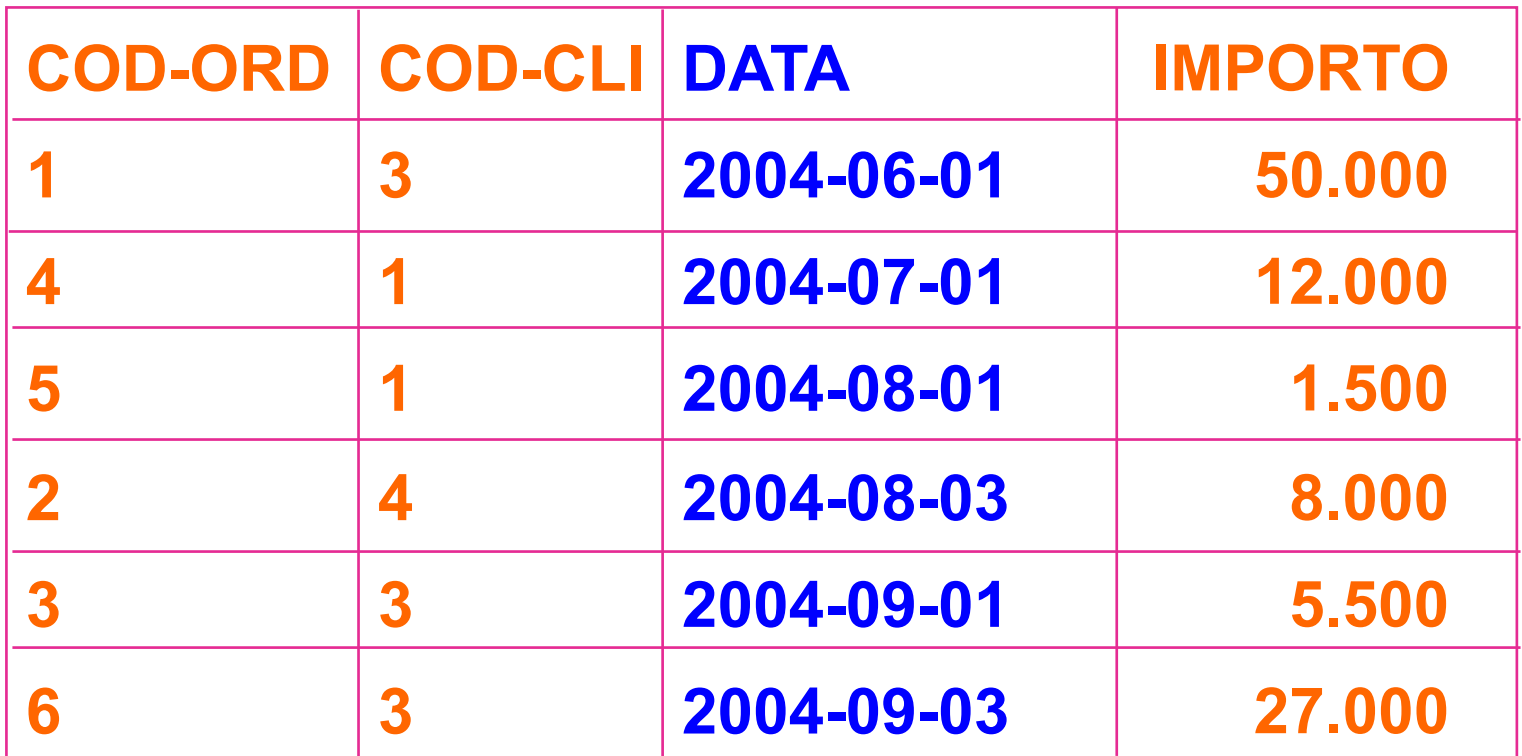

Basi Di Dati - Interrogazioni complesse (I parte)

# Order by

# SELECT \* FROM ORDINE

#### WHERE IMPORTO < 100.000

#### ORDER BY COD-CLI

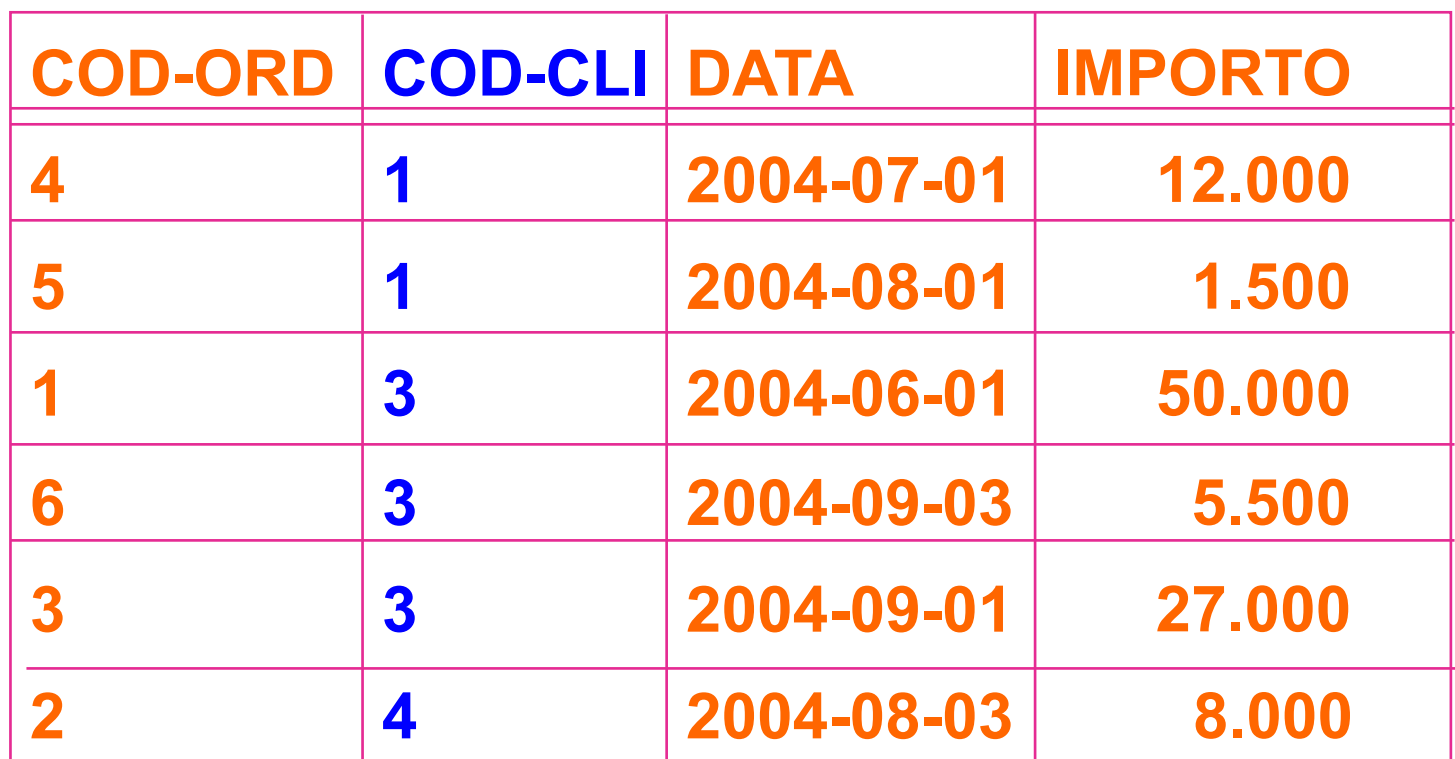

## Order by

.......

#### ORDER BY COD-CLI ASC, DATA DESC

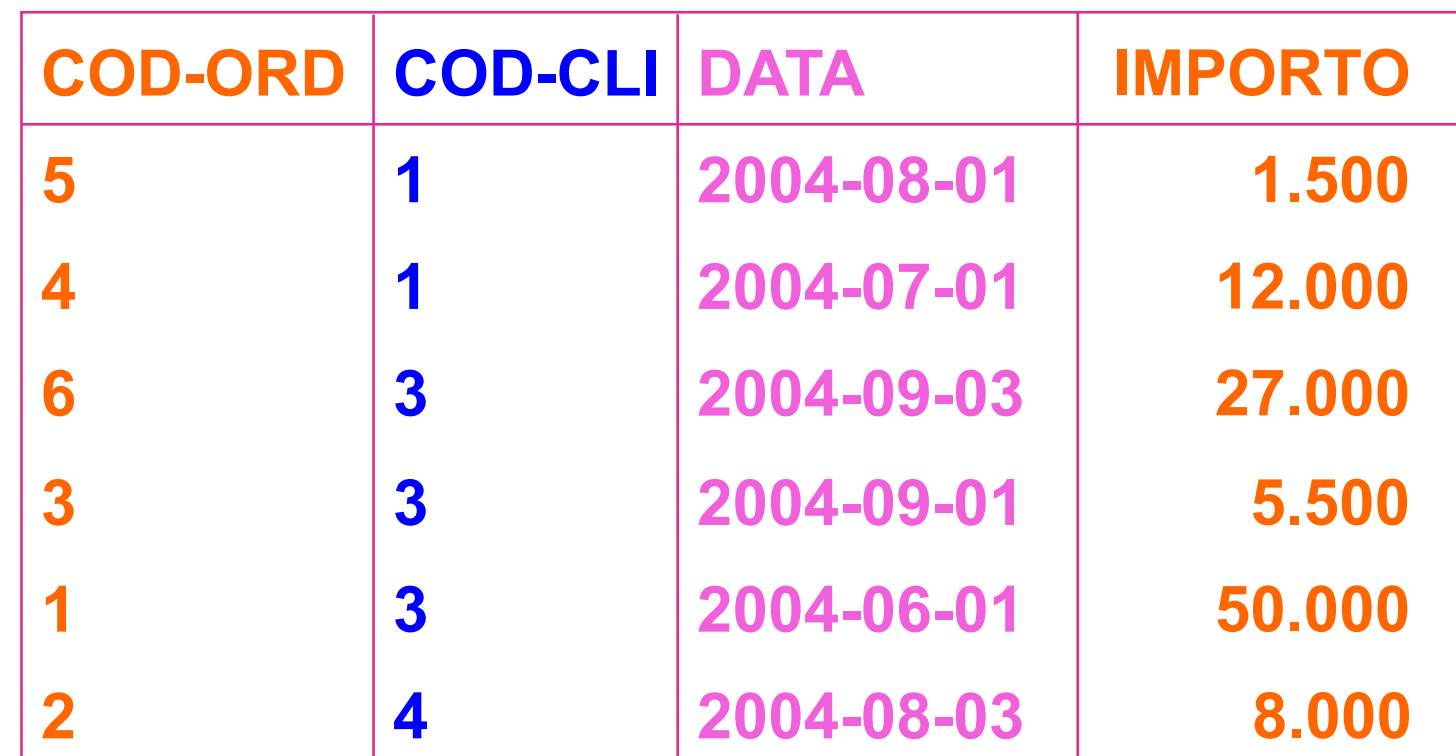

# **Query aggregate**

#### Utilizzano le funzioni aggregate:

- SUM sommatoria
- AVG media
- MIN minimo
- MAX massimo
- ▶ COUNT cardinalità
- INULL sono esclusi

### **Query con massimo**

Selezionare l'importo massimo degli ordini.

# **SELECT MAX(IMPORTO) AS MAX-IMP FROM ORDINE**

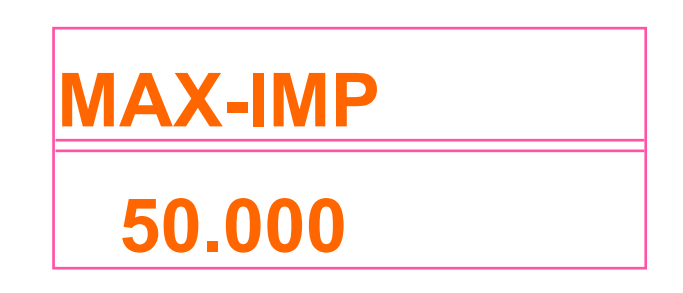

# Query con sommatoria

- Selezionare la somma degli importi degli ordini relativi al cliente numero 1.
- SELECT SUM(IMPORTO) AS SOMMA-IMP **FROM ORDINE** WHERE COD-CLIENTE =  $1$

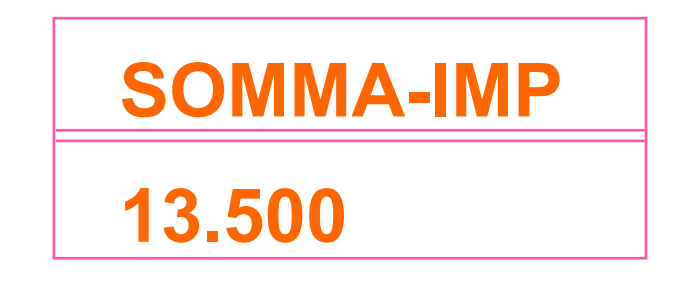

# Query con raggruppamento

- si aggiungono le clausole:
	- ▶ GROUP-BY (raggruppamento)
	- ▶ HAVING (selezione dei gruppi)

SELECT ..... FROM ….. WHERE ….. GROUPBY ….. HAVING …..

# Query con raggruppamento

- Attenzione!
- ▶ Utilizzando GROUP BY il risultato della SELECT è un unico record per ciascun gruppo.
- ▶ Pertanto in SELECT (e in HAVING) possono comparire solo:
	- Uno o più attributi del raggruppamento (i campi specificati nella GROUP BY)
	- ▶ Funzioni aggregate: tali funzioni vengono valutate, e quindi forniscono un valore unico, per ciascun gruppo

# Query con raggruppamento

Selezionare la somma degli importi degli ordini successivi al 10-6-04 per quei clienti che hanno emesso almeno 2 ordini.

> SELECT COD-CLI, SUM (IMPORTO) FROM ORDINE WHERE DATA  $>$  2004-06-10 **GROUP BY COD-CLI**  $HAVING COUNT (IMPORTO) > = 2$

### Passo 1: Valutazione WHERE

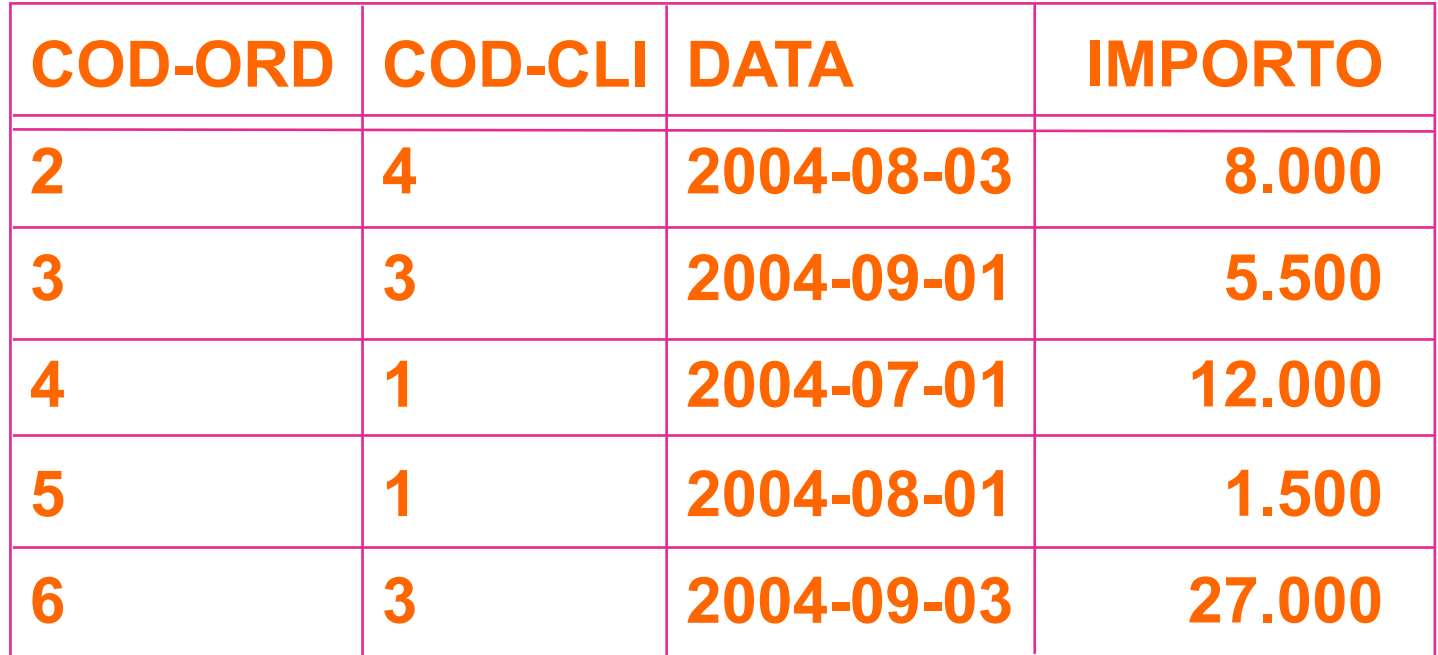

### **(WHERE DATA > 2004-06-10)**

### Passo 2 : Raggruppamento

#### si valuta la clausola GROUP BY

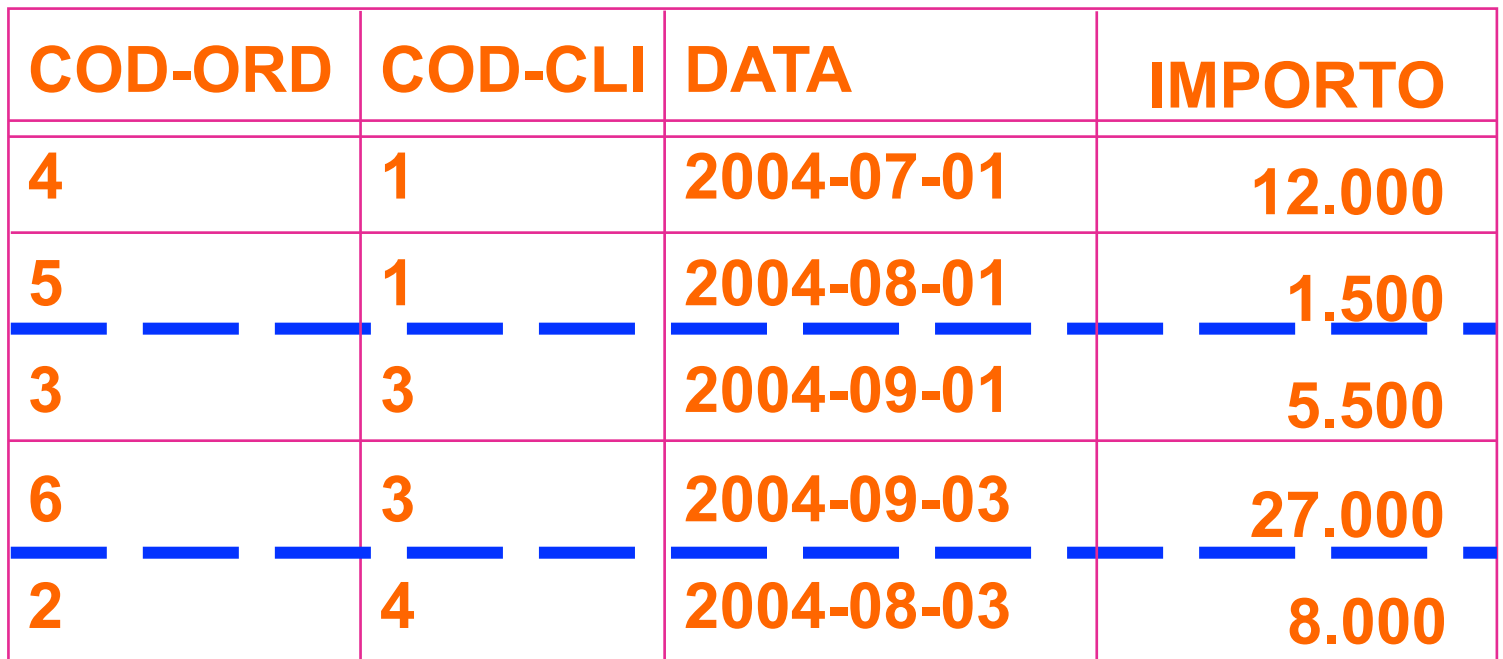

# **(GROUP BY COD-CLI)**

# Passo 3 : Calcolo degli aggregati

▶ si calcolano SUM (IMPORTO) e COUNT(IMPORTO) per ciascun gruppo

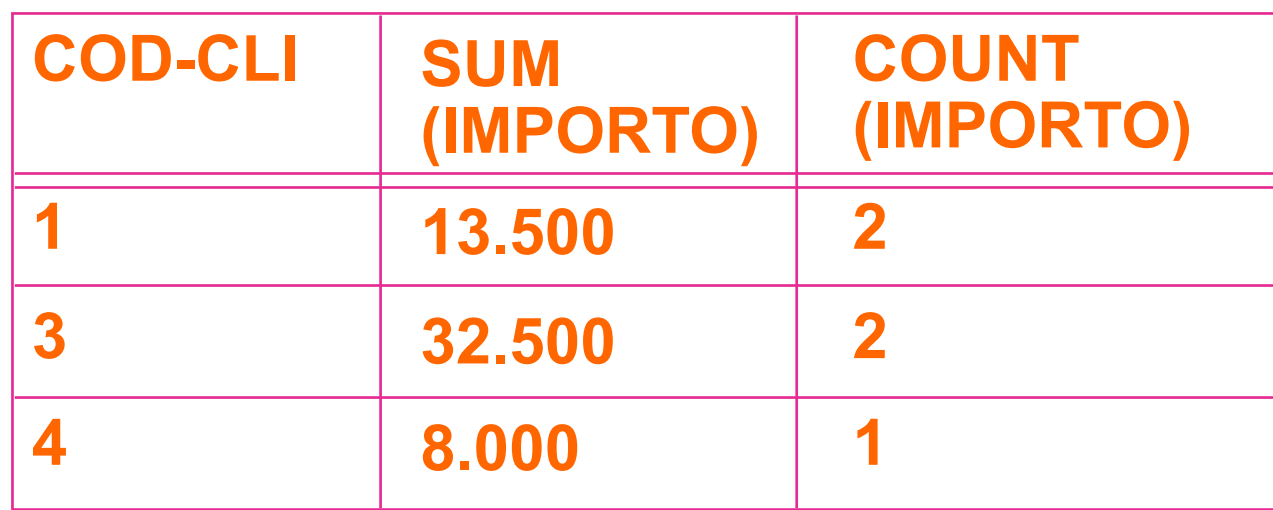

## Passo 4 : Estrazione dei gruppi

▶ si valuta il predicato COUNT (IMPORTO) >=2

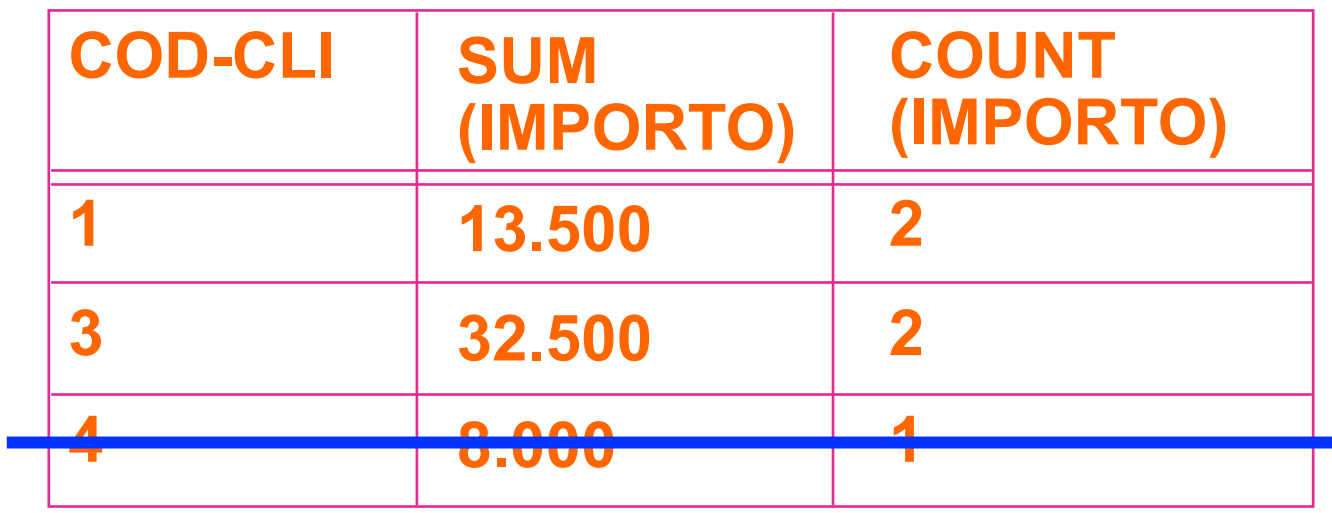

### Passo 5 : Produzione del risultato

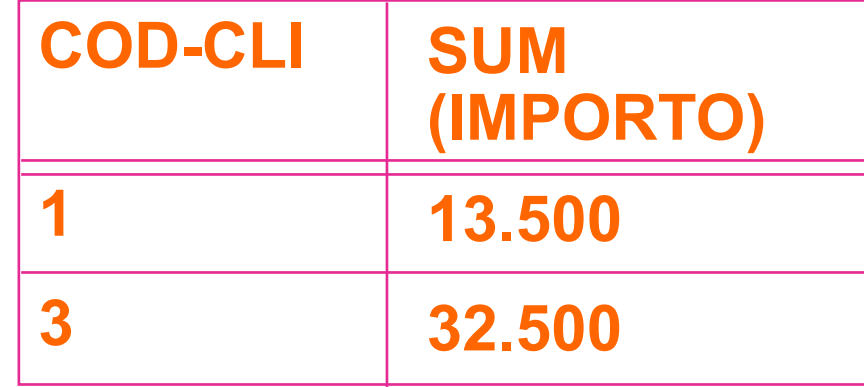

# Doppio raggruppamento

Selezionare la somma delle quantità dei dettagli degli ordini emessi da ciascun cliente per ciascun prodotto, purché la somma superi 50.

> SELECT COD-CLI, COD-PROD, SUM(QTA) FROM ORDINE AS O, DETTAGLIO AS D WHERE  $O. COD-ORD = D. COD-ORD$ GROUP BY COD-CLI, COD-PROD HAVING SUM(QTA) > 50

# Situazione dopo il join e il raggruppamento

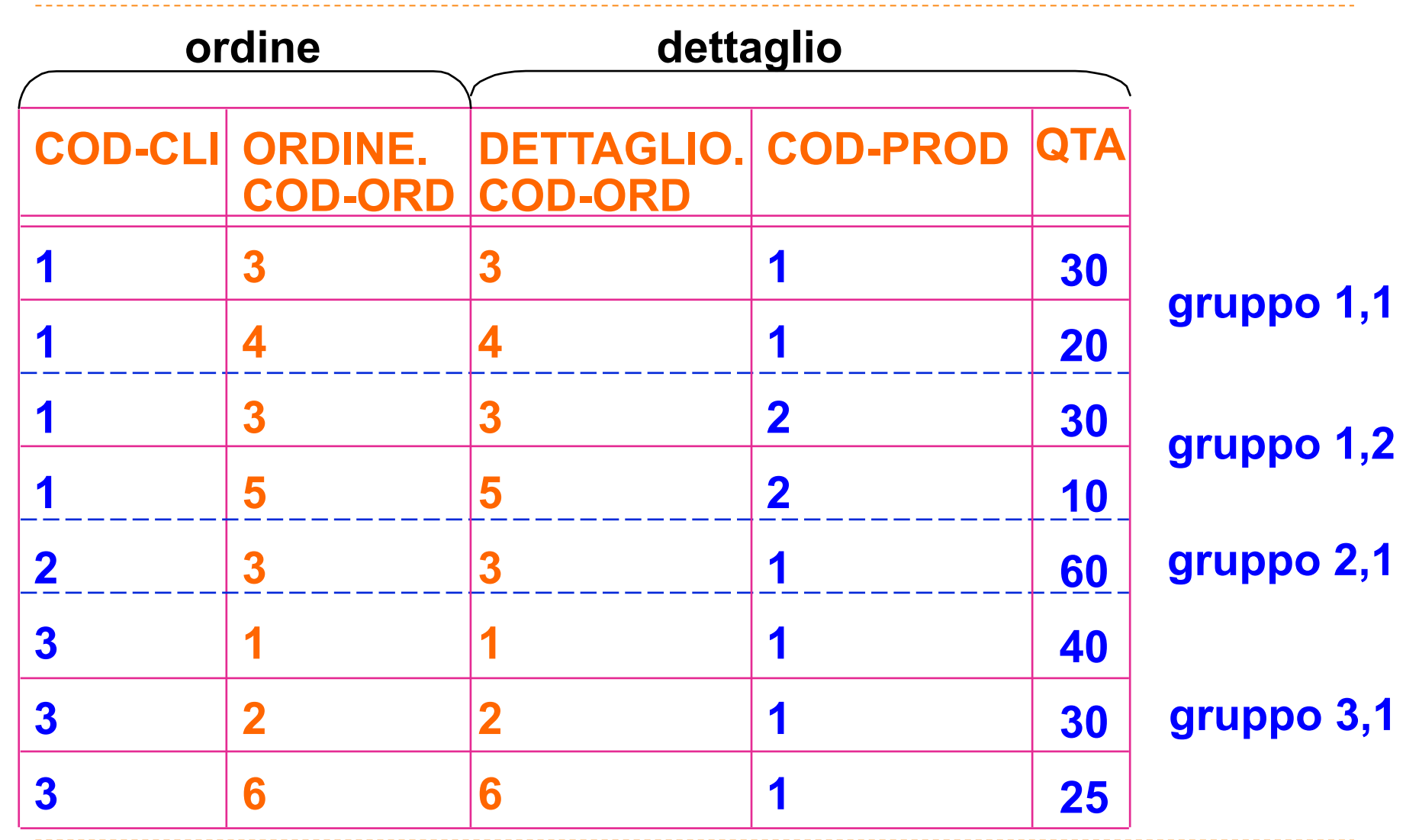

# Estrazione del risultato

 si valuta la funzione aggregata SUM(QTA) e il predicato **HAVING** 

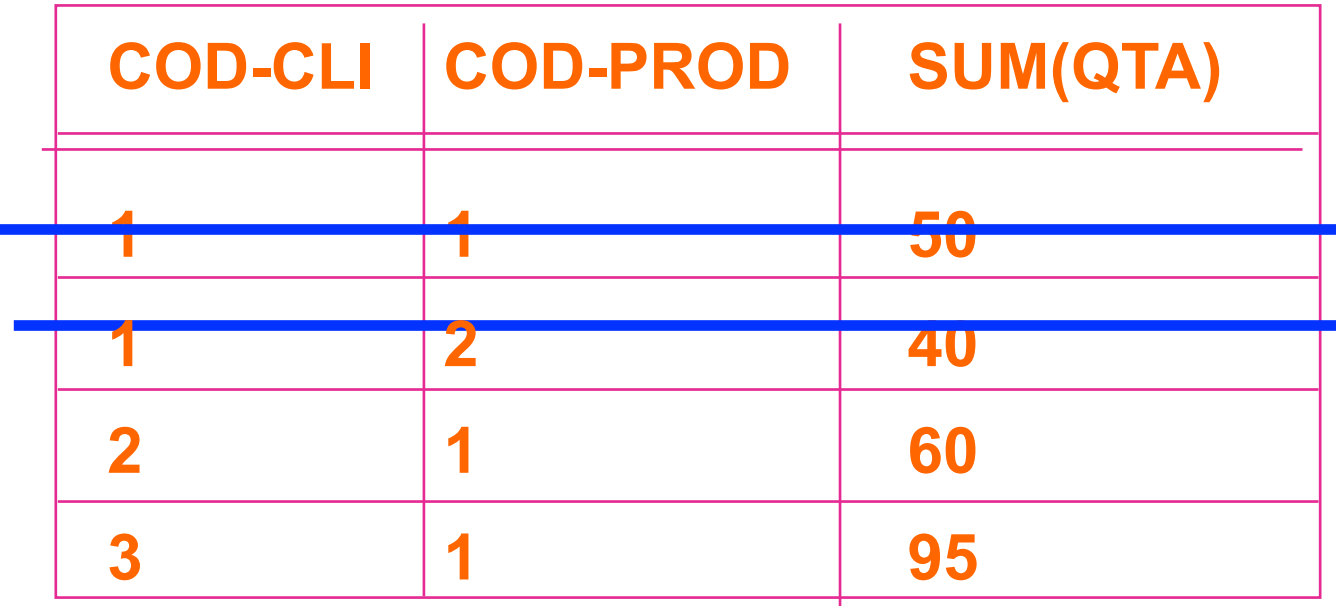

# Query con raggruppamento e ordinamento

E' possibile ordinare il risultato delle query con raggruppamento

> SELECT ..... FROM ..... [ WHERE ..... ] **GROUP BY .....** [ HAVING ..... ] **ORDER BY ....**

# Raggruppamento e ordinamento

Selezionare la somma degli importi degli ordini successivi al 10/6/04 per quei clienti che hanno emesso almeno 2 ordini dopo quella data, in ordine di cliente.

> SELECT COD-CLI, SUM (IMPORTO) FROM ORDINE WHERE DATA > 2004-06-10 **GROUP BY COD-CLI**  $HAVING COUNT (IMPORTO) > = 2$ ORDER BY COD-CLI

# ESERCIZI SUL GROUP BY

SELECT ARTICOLO FROM VENDITE GROUP BY ARTICOLO HAVING COUNT(DISTINCT DATA)>1

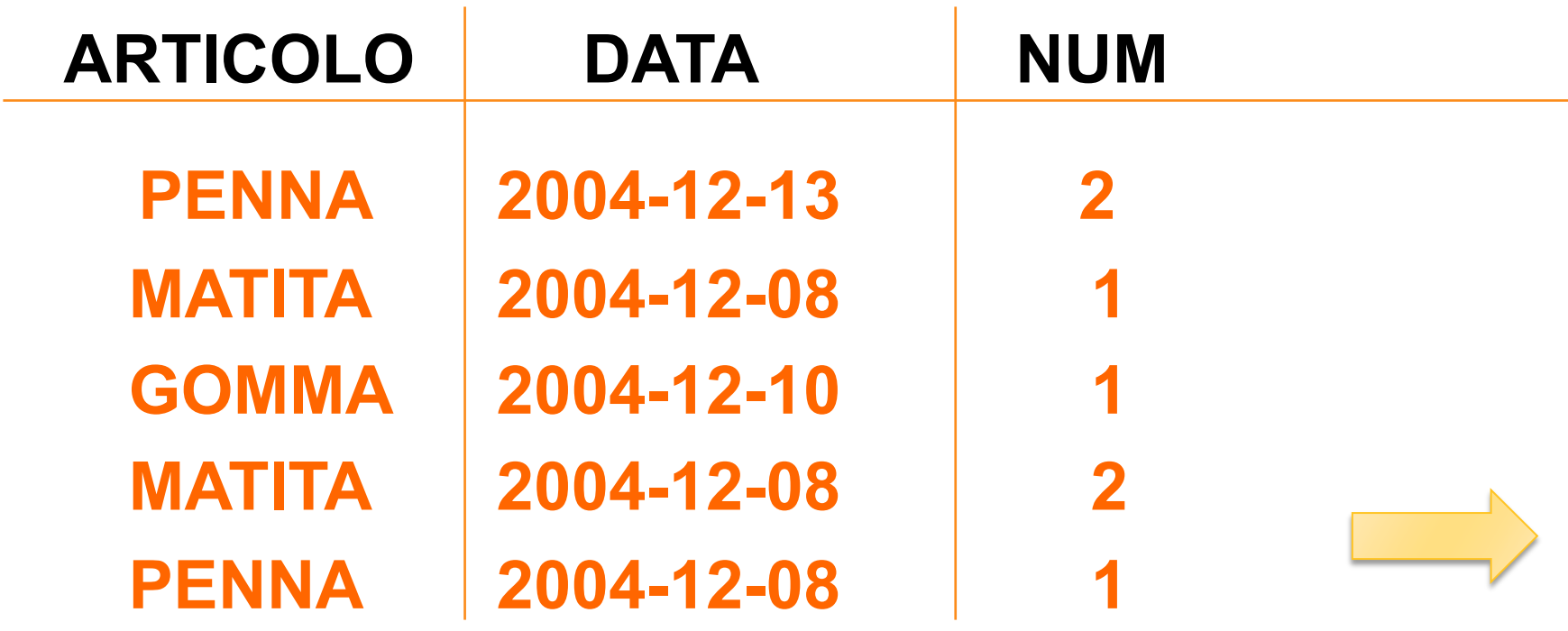

# ESERCIZI SUL GROUP BY

#### **GROUP BY ARTICOLO**

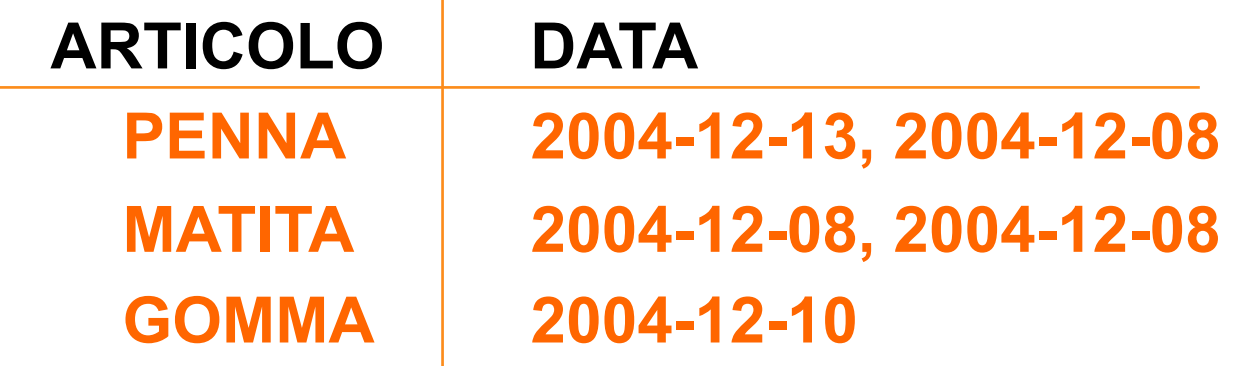

#### HAVING COUNT(DISTINCT DATA)>1

 $\sim 10$ 

### **ARTICOLO PENNA**